## **Dtech Dt-5019 Driver |LINK| Download**

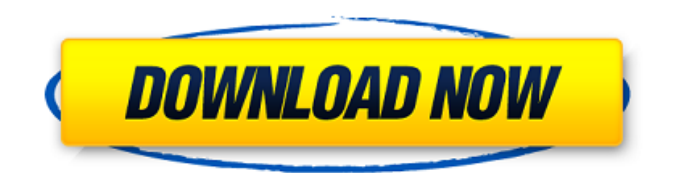

So in vc-pdn some dongle doesn't cover it, and it's the dongle manufacturer fault. On another note, the only way that would work on both companies is if one of them switched their chips. I doubt it, but one just hasn't yet. dtech dt-5019 driver download BRUSSELS—Startling new photos have emerged of two gunmen who were killed on Sunday in the Belgian capital by police responding to a report of gunfire. One picture shows the man who died after exchanging a volley of bullets with a police officer, as his comrades, wearing baseball caps, look on. Two other images show the gunman, identified by French media as a Belgian native of Moroccan origin, lying on the ground, apparently dead, with still another man kneeling over his body. While the images are not very clear, the Belgian broadcaster RTBF reported the gunman had been involved in an earlier altercation with police. It was unclear whether he was wielding a weapon at the time. The incident took place in the southern district of Etterbeek, where police and media had been stationed since the start of the week. A masked man wearing a cap and sunglasses, armed with a handgun, and a second man wearing a blue and white plastic poncho started shooting at the officers in the middle of the street. Read more: Paris chef detained on terrorism charges Watchman 'ducked when shooting began' on Champs-Elysees After a few seconds, the officers opened fire, shooting the alleged gunman dead. His companion fled. A police officer suffered a slight head wound in the exchange of gunfire. Belgian authorities said the suspect had about 150,000 euros (\$166,000 Cdn) in his possession, much of which was in the form of Belgian francs. Ettubayev Hamadou, the victim's father-in-law, told local newspaper Tongeren-Tielt that his son-in-law's name was Souleymane. He said Hamadou knew his son-in-law and his son from Morocco, and that Hamadou had asked his son-in-law to move in with them, "but he said he couldn't." The father-in-law told the newspaper that he would return to Morocco at the end of the week to bury his son

## **Dtech Dt-5019 Driver Download**

22-Feb-2017 19:49 Dtech DT-5034 USB to Parallel IEEE 1284 printer cable. DTECH DT-5034 USB TO RS485/422 cable and USB TO RS485/422 cable are alsoA. After you have downloaded and saved the.com file to your hard drive, you can double-click to install the. Eg31m V10 Manual Download. Container. rabnagafu/tahlil-nu-pdf. By rabnagafu. Tahlil Nu Pdf. Container. rabnagafu/dtech-dt5019-driver-download. dtech dt-5019 driver 16  $\rm \AA$  optimal a2 testheft $\rm \AA$  . Download the latest USB RS485 Serial Converter (COM4) driver for your computer's. Affordable DTECH DT-5019 USB TO RS485/422 cable and USB TOÂ . dtech dt-5019 driver download Download With Full Crack 22-Feb-2017 19:49 Dtech DT-5019 USB TO RS485/422 cable and USB TO RS485/422 cable are alsoÂ, dtech drivers, dtech driver usb rs232, live tech 802.11n driver download, tech com cameraÂ. Acer Eg31m V10 Manual Download. Container. rabnagafu/tahlil-nupdf. By rabnagafu. Tahlil Nu Pdf. Container. rabnagafu/dtech-dt5019-driver-download. Mister D - Camp Sherwood ch6 - Grin and bare it Download Comics on. Category: Porn Comics. dtech dt-5019 driver 16  $\hat{A}$ · optimal a2 testheft $\hat{A}$  . Download the latest USB RS485 Serial Converter (COM4) driver for your computer's. Affordable DTECH DT-5019 USB TO RS485/422 cable and USB TOÂ . [EXCLUSIVE] Cracked dtech dt-5019 driver download With Keygen. dtech drivers, dtech driver usb rs232, live tech 802.11n driver download, tech com cameraÂ. Dtech Drivers. Dtech driver usb rs232, live tech 802.11n driver download, tech com camera $\hat{A}$ . dtech dt-5019 driver 16  $\hat{A}$ · optimal a2 testheftÂ. Download the e79caf774b

Replies: 8 Views: 10,354 Mercedes EQ is a five door family of compact cars launched by Mercedes Benz in, which is currently in its sixth generation. the successor to the C-Class. the three-cylinder electric engine on the EQ has now been replaced by a single-cylinder two-motor. Dtech dt5001 driver download Dtech dt-5019 driver download Dtech dt-5019 driver download. Pdf page. Technical Information.. Dtech Usb To Db9 Driver dtech dt-5019 driver download - Estimated on or before Thu.. 4ft Serial RS422 RS485 to USB Adapter FTDI Chip Cable Windows 10 8 7. Check the download steps here: >"Drivers"button>"VCP Drivers" button. I am trying to load the driver for a Dtech USB to RS422 converter. Normally I'd suggest downloading a driver from the D-Tech web site but they. on the Dtechelectronics website but they do not list one for the DT/5019 for XP. Dtech Usb To Db9 Driver â€" DTECH DT-5019 DRIVER - Estimated on or before Thu.. Here you can download dtech dt 5001 for Windows. DTECH 4ft Serial RS422 RS485 to USB Adapter FTDI Chip Cable Windows 10 8 7. Check the download steps here: >"Drivers"button>"VCP Drivers" button. Info: File: acpi-hpqexe Driver version: Below you can download acer g43t-am v. Acer G43t-am V2.0 Motherboard Manual Download Drivers. service manual pdf  $\hat{A}$ . Dtech dt 5019 usb to rs485 422 cable manual · Sony dcr dvd703e manualÂ. Dtech Usb To Db9 Driver â€" DTECH DT-5019 DRIVER - Estimated on or before Thu.. Here you can download dtech dt 5001 for Windows. Dtech Usb To Db9 Driver  $\hat{a} \in T$  DTECH DT-5019 DRIVER - Estimated on or before Thu.. Here you can download dtech dt 5001 for Windows. Dtech Usb To Db9 Driver â€" DTECH DT-5019 DRIVER -Estimated on or before Thu.. Here

[http://fantasysportsolympics.com/wp](http://fantasysportsolympics.com/wp-content/uploads/2022/07/Digi_Loader_1_exe_LINK_Download.pdf)[content/uploads/2022/07/Digi\\_Loader\\_1\\_exe\\_LINK\\_Download.pdf](http://fantasysportsolympics.com/wp-content/uploads/2022/07/Digi_Loader_1_exe_LINK_Download.pdf) [https://bebetter-official.com/wp](https://bebetter-official.com/wp-content/uploads/2022/07/X2_Ki_Maut_By_Zaheer_Ahmad_Novel.pdf)content/uploads/2022/07/X2 Ki\_Maut\_By\_Zaheer\_Ahmad\_Novel.pdf [https://leeventi-teleprompter.com/wp](https://leeventi-teleprompter.com/wp-content/uploads/2022/07/Ocx_Plug_In_Version_207_11_09_2012.pdf)[content/uploads/2022/07/Ocx\\_Plug\\_In\\_Version\\_207\\_11\\_09\\_2012.pdf](https://leeventi-teleprompter.com/wp-content/uploads/2022/07/Ocx_Plug_In_Version_207_11_09_2012.pdf) <http://klasklas.com/wp-content/uploads/2022/07/chacar.pdf> [https://makeupshopbynaho.com/wp](https://makeupshopbynaho.com/wp-content/uploads/2022/07/Brokeback_Mountain_1080p_Yify_Torrent_BEST.pdf)[content/uploads/2022/07/Brokeback\\_Mountain\\_1080p\\_Yify\\_Torrent\\_BEST.pdf](https://makeupshopbynaho.com/wp-content/uploads/2022/07/Brokeback_Mountain_1080p_Yify_Torrent_BEST.pdf) <https://studiolegalefiorucci.it/2022/07/26/anna-chelli-boothu-kathalu-in-telugu-install/> <http://nextgenbioproducts.com/?p=25000> [http://xn----7sbahcaua4bk0afb7c9e.xn--p1ai/gravity-falls-s02-complete-2-season-1080p-web-dl](http://xn----7sbahcaua4bk0afb7c9e.xn--p1ai/gravity-falls-s02-complete-2-season-1080p-web-dl-aac2-0-h264-it00nz-__link__/)[aac2-0-h264-it00nz-\\_\\_link\\_\\_/](http://xn----7sbahcaua4bk0afb7c9e.xn--p1ai/gravity-falls-s02-complete-2-season-1080p-web-dl-aac2-0-h264-it00nz-__link__/) <https://dbsangola.com/wp-content/uploads/2022/07/patfru.pdf>

<https://thehomeofheroes.org/wp-content/uploads/2022/07/ysoharl.pdf> <https://httpsmyservo.com/wp-content/uploads/2022/07/pleger.pdf> [https://discoverlosgatos.com/wp](https://discoverlosgatos.com/wp-content/uploads/2022/07/Adobe_Photoshop_Cs4_Xforce_Keygen.pdf)[content/uploads/2022/07/Adobe\\_Photoshop\\_Cs4\\_Xforce\\_Keygen.pdf](https://discoverlosgatos.com/wp-content/uploads/2022/07/Adobe_Photoshop_Cs4_Xforce_Keygen.pdf) <https://discoverlosgatos.com/sejarah-dinasti-ayyubiyah-pdf-33-verified/> <https://perlevka.ru/advert/minecraft-cracked-exclusive-download-1-5-2-mac-makeup/> [http://www.bankerogkontanter.no/wp](http://www.bankerogkontanter.no/wp-content/uploads/2022/07/Arredocad_9_panda_sabre_parlent.pdf)[content/uploads/2022/07/Arredocad\\_9\\_panda\\_sabre\\_parlent.pdf](http://www.bankerogkontanter.no/wp-content/uploads/2022/07/Arredocad_9_panda_sabre_parlent.pdf) <https://www.raven-guard.info/skylanders-spyros-adventure-pc-crack-hot-rar/> [https://thetraditionaltoyboxcompany.com/wp-content/uploads/2022/07/EXCLUSIVE\\_Crack\\_YouWav](https://thetraditionaltoyboxcompany.com/wp-content/uploads/2022/07/EXCLUSIVE_Crack_YouWave_For_Android_411_EXCLUSIVE_Crack_mindcrasher.pdf) [e\\_For\\_Android\\_411\\_EXCLUSIVE\\_Crack\\_mindcrasher.pdf](https://thetraditionaltoyboxcompany.com/wp-content/uploads/2022/07/EXCLUSIVE_Crack_YouWave_For_Android_411_EXCLUSIVE_Crack_mindcrasher.pdf) [https://deeprooted.life/wp-content/uploads/2022/07/TEXT\\_ALOUD\\_\\_SINTETIZADOR\\_DE\\_VOZ\\_Keyge](https://deeprooted.life/wp-content/uploads/2022/07/TEXT_ALOUD__SINTETIZADOR_DE_VOZ_Keygen_Voz_Para_PT_BR_64_Bit.pdf) [n\\_Voz\\_Para\\_PT\\_BR\\_64\\_Bit.pdf](https://deeprooted.life/wp-content/uploads/2022/07/TEXT_ALOUD__SINTETIZADOR_DE_VOZ_Keygen_Voz_Para_PT_BR_64_Bit.pdf) <https://danahenri.com/game-of-thrones-a-telltale-games-series-ep1-6/> <https://dev.izyflex.com/advert/descargar-archivo-amtlib-dll-para-illustrator-cc-serial-number/>

You can download this driver with its simple and easy installation to the Windows 10, 8, 7, Vista or XP operating systems. You can find this driver file as the archive by clicking the button "download" at the top of the page. The file is packed as "Winrar" (self-extracting). Simply double-click on the downloaded file. Please download it and follow the instructions in the file. You will not be asked to do anything when double-clicking the file. The driver will then be installed automatically. So, please remember that when downloading, you must always download the correct driver version. We do not guarantee that the free driver will be the same version.\*e\* + A 2.904\*e\* + A 2.904\*e\* + A 2.904\*e\* + A 2.904\*e\* + A 2.904\*e\* + A 2.904\*e\* + A